# **QGIS Application - Bug report #19824 Modifications to project models are not saved**

*2018-09-12 12:05 AM - Olivier Dalang*

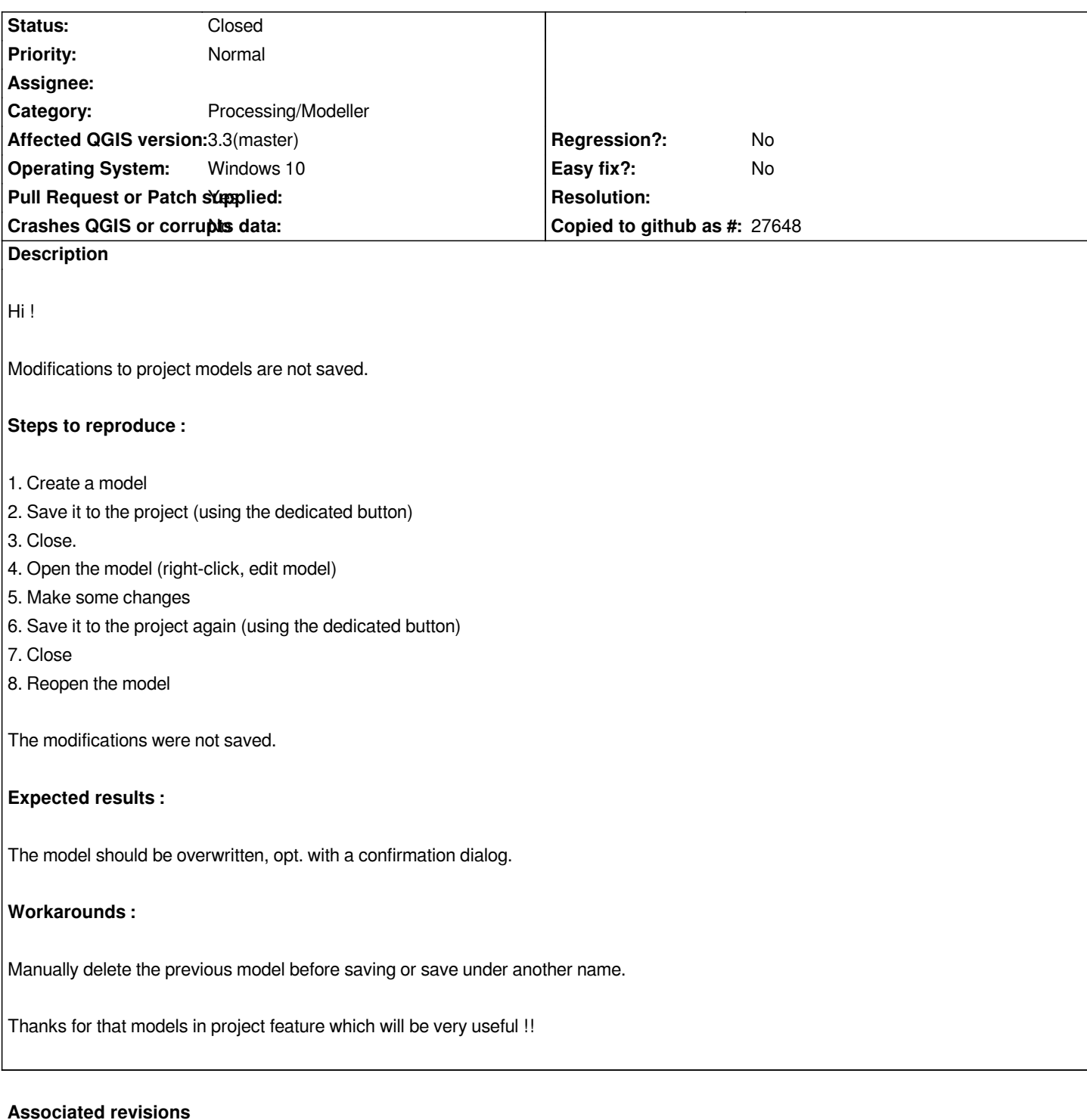

## **Revision 340631f8 - 2018-09-15 06:53 AM - Olivier Dalang**

*fix #19824 where modifications to project models were not saved*

*Models definitions are now stored in a dict rather than list which allows for less verbose code to reference models by name*

## **History**

## **#1 - 2018-09-12 01:52 AM - Olivier Dalang**

#### **#2 - 2018-09-12 04:22 PM - Giovanni Manghi**

*- Pu[ll Request or Patch supplied changed fr](https://github.com/qgis/QGIS/pull/7865)om No to Yes*

#### **#3 - 2018-09-15 06:53 AM - Olivier Dalang**

- *% Done changed from 0 to 100*
- *Status changed from Open to Closed*

*Applied in changeset commit:qgis|340631f85057193e0cdf045c25f164ebc73eaddc.*